Redis ist ein quelloffener (BSD-lizenzierter) In-Memory-Datenstrukturspeicher, der als Datenbank, Cache, Message Broker und Streaming-Engine verwendet wird. Redis bietet Datenstrukturen wie Strings, Hashes, Listen, Sets, sortierte Sets mit Bereichsabfragen, Bitmaps, Hyperlogs, geospatiale Indizes und Streams. Redis verfügt über integrierte Replikation, Lua-Scripting, LRU-Eviction, Transaktionen und verschiedene Ebenen der On-Disk-Persistenz und bietet Hochverfügbarkeit über Redis Sentinel und automatische Partitionierung mit Redis Cluster.

# **Paket**

pacman -S redis

# **Konfiguration**

#### **redis.conf**

```
nano /etc/redis/redis.conf
```
port 0 unixsocket /run/redis/redis.sock unixsocketperm 770 requirepass your-password

### **http zur redis-Gruppe hinzufügen**

usermod -aG redis http

## **Start**

systemctl enable --now redis.service

### **sysctl**

Wenn der Fehler overcommit memory ... mit systemctl status redis.service auftritt, füge dies zu sysctl hinzu:

/etc/sysctl.d/99-sysctl.conf

vm.overcommit memory=1

### **PHP**

Redis für php aktivieren.

pacman -S php-igbinary php-redis nano /etc/php/conf.d/{igbinary.ini,redis.ini}

```
extension=igbinary.so
extension=redis
```
igbinary muss zuerst geladen werden, sonst startet das redis-Modul nicht.

### **Check**

redis-cli -s /var/run/redis/redis.sock --askpass monitor

From: <http://wiki.techsaviours.org/>- **Your Digital Privacy DIY Solutions | TECH SAVIOURS .ORG**

Permanent link: **<http://wiki.techsaviours.org/de/server/services/redis>**

Last update: **2023/01/19 19:24**

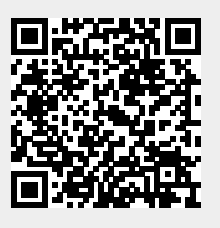